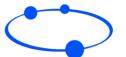

## Workflow - Integrating to Hosted Payment Page - High level

## WORLDNET TPS

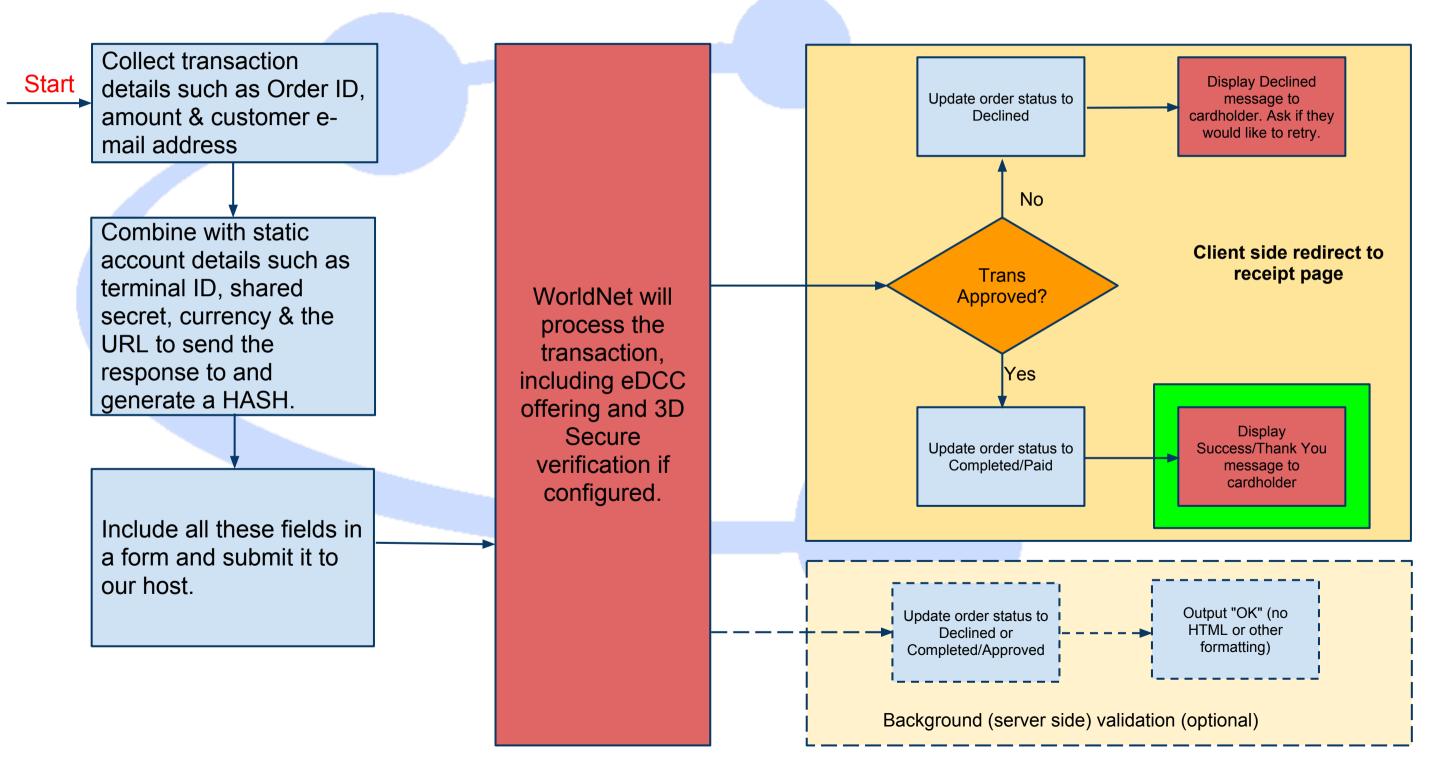